## EE-362 ELECTROMECHANICAL ENERGY CONVERSION-II

## Starting Methods and Operating Modes of Induction Machines

#### Ozan Keysan

keysan.me

Office: C-113 • Tel: 210 7586

## Induction Motors

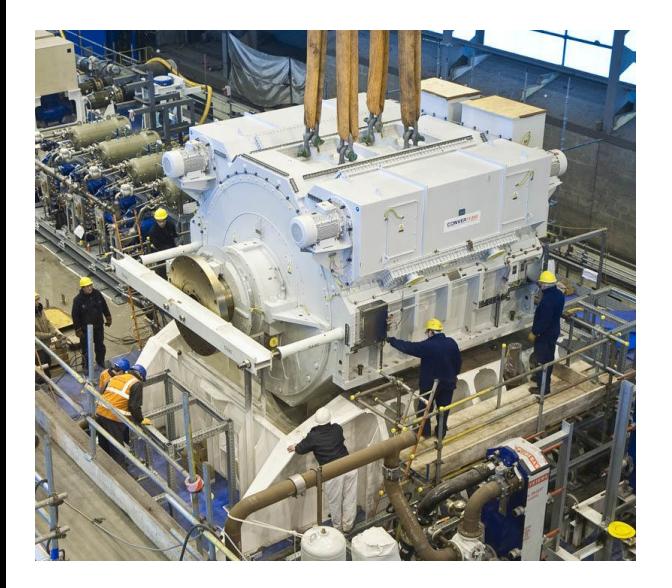

#### 20 MW Induction Motor for **HMS Queen Elizabeth**

## Induction Motors

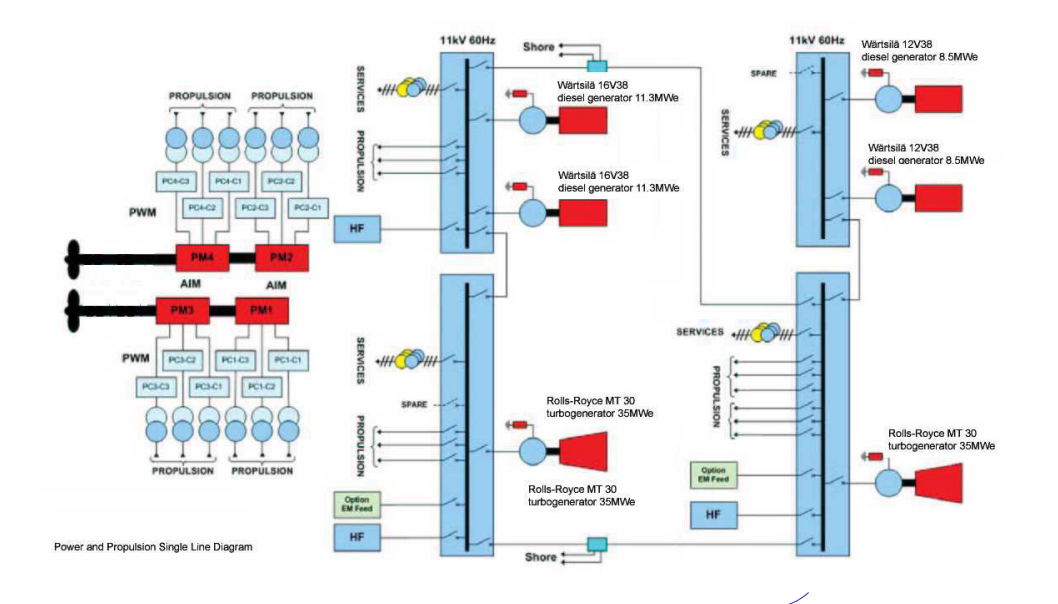

Single Line Diagram of HMS Queen Elizabeth Power System

# Typical Torque Curve of an Induction Motor

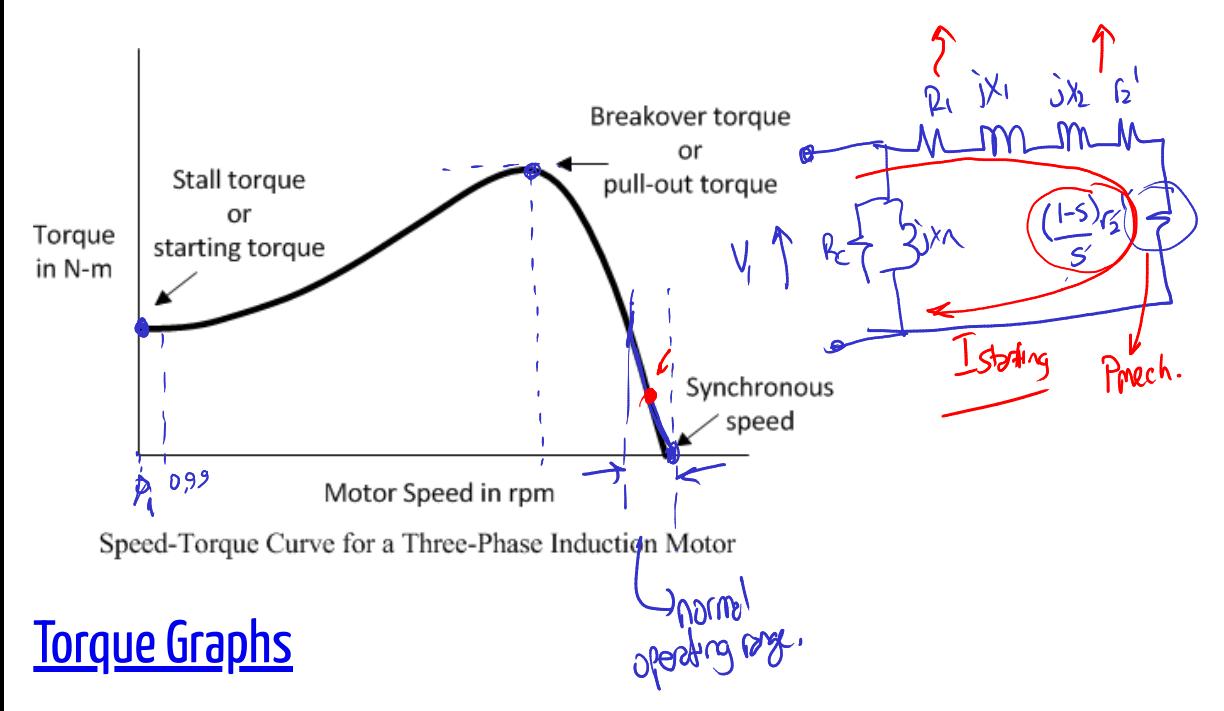

<sup>5 / 26</sup>

What is wrong with directly connecting motor to a constant voltage supply (i.e. grid)?

- . High Start-up Current  $\,\mathbb{\check{}}\,$
- $\cdot$  Low(or high) Torque at Start-up  $\sqrt{ }$

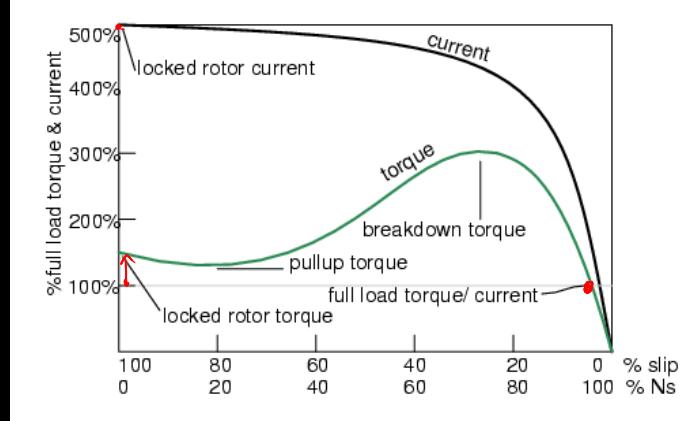

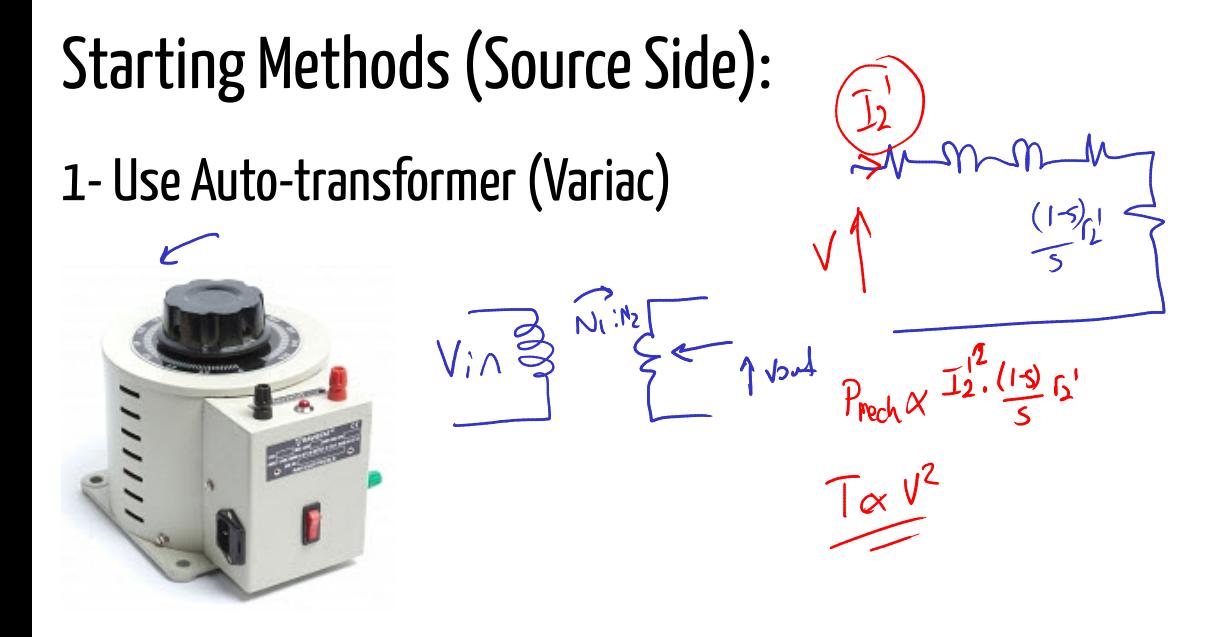

Apply a smaller voltage during start-up, and increase it gradually.

Remember: Torque  $\boldsymbol{\propto}~V^2$ 

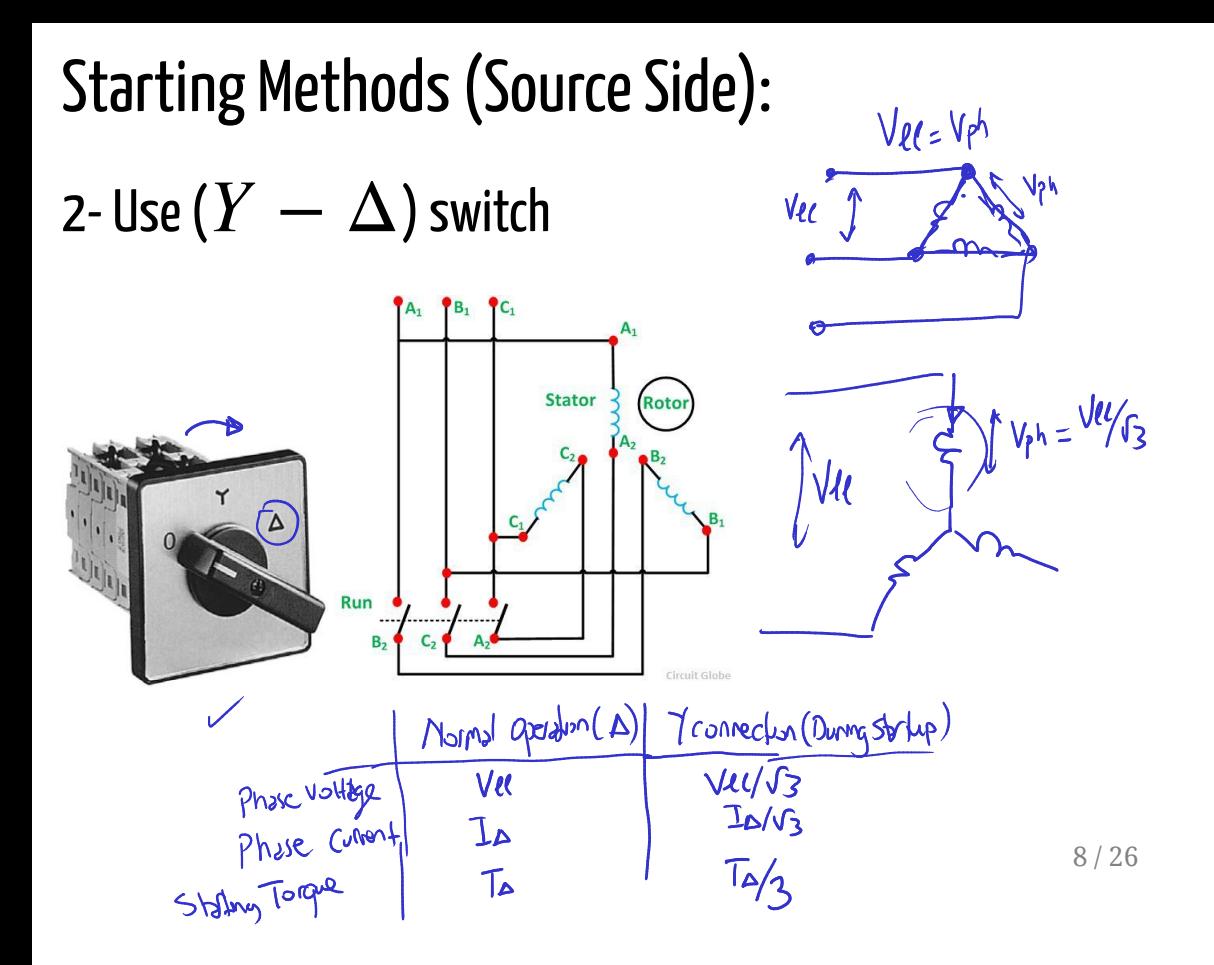

# Starting Methods (Source Side):

3- Soft Starters

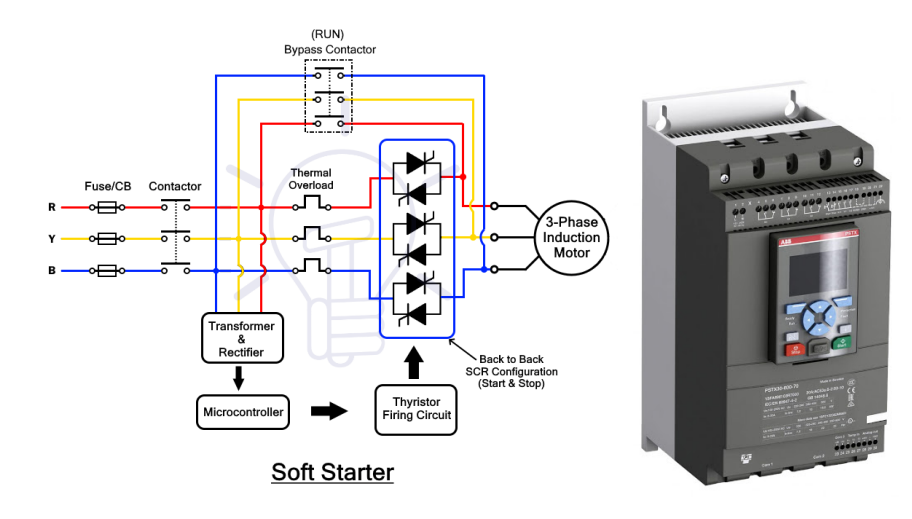

Soft Starters, Soft starter vs Motor Drive

# Starting Methods (Source Side):

### 4- Induction Motor Drives

#### Variable Voltage-Frequency Source (or Variable Frequency Drives)

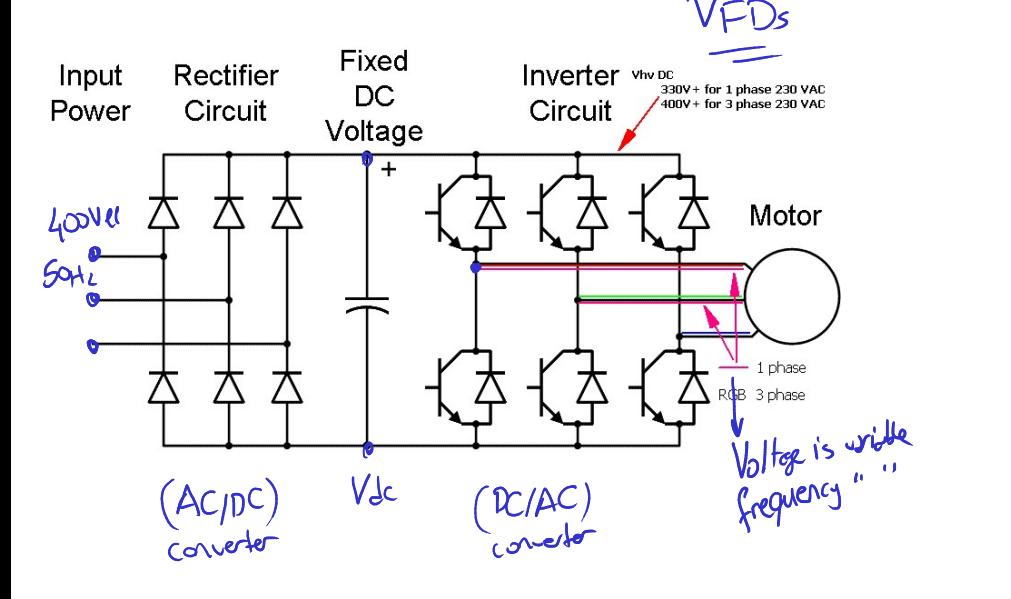

## Starting Methods (Source Side):

### 4- Induction Motor Drives

Variable Voltage-Frequency Source (or Variable Frequency Drives)

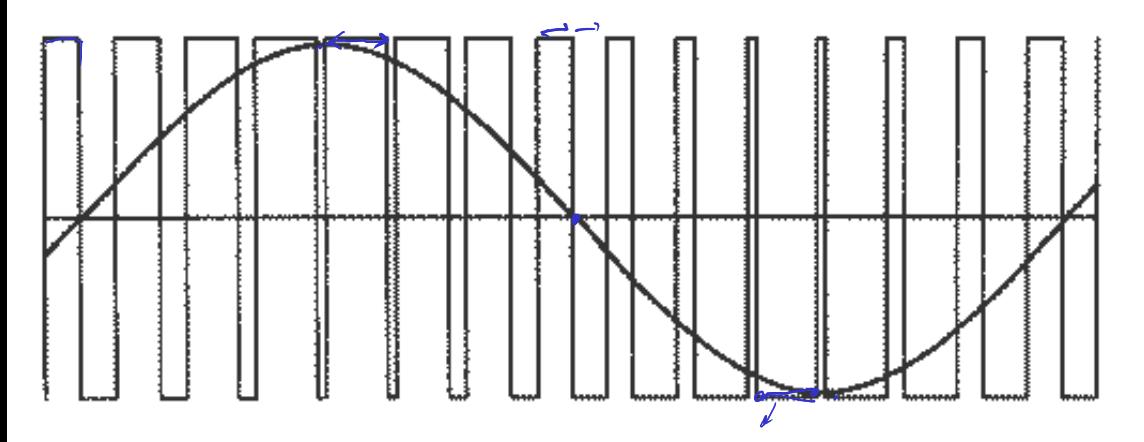

11 / 26

## Starting Methods Comparison:

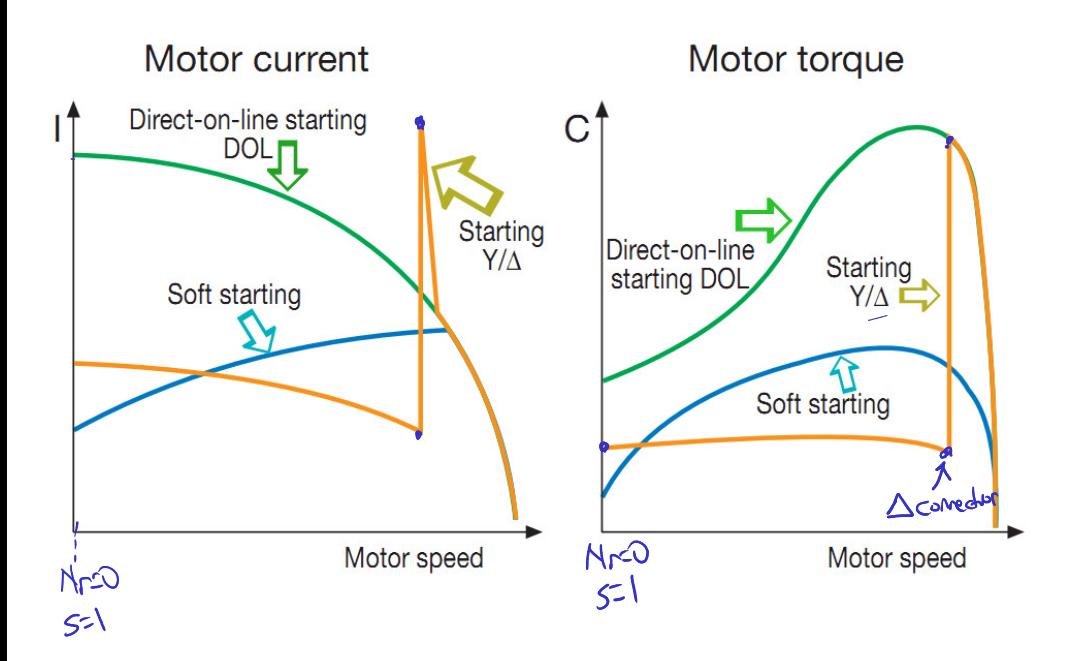

## Starting Methods (Machine Side):

How to increase the starting torque, but reduce the<br>starting current at the same time?<br> $\frac{1}{\sqrt{m}}$ starting current at the same time?

$$
s_{maxT} = \frac{Q}{\sqrt{R_1^2 + (X_1 + X_2')^2}}
$$

 $r'$ 

$$
\frac{1}{(a_{j1})^2}
$$

$$
\sqrt{N_1 + (A_1 + A_2)^{-1}} \cdot \frac{1}{N_1 + (B_1 + B_2)^{-1}}
$$
  

$$
T_{max} = 3 \frac{0.5 V^2}{\omega_s} \frac{1}{(R_1 + \sqrt{R_1^2 + (X_1 + X_2')^2})}
$$

13 / 26

# Starting Methods (Machine Side):

### Increase rotor resistance  $(r'_2)$  $\frac{r}{2}$

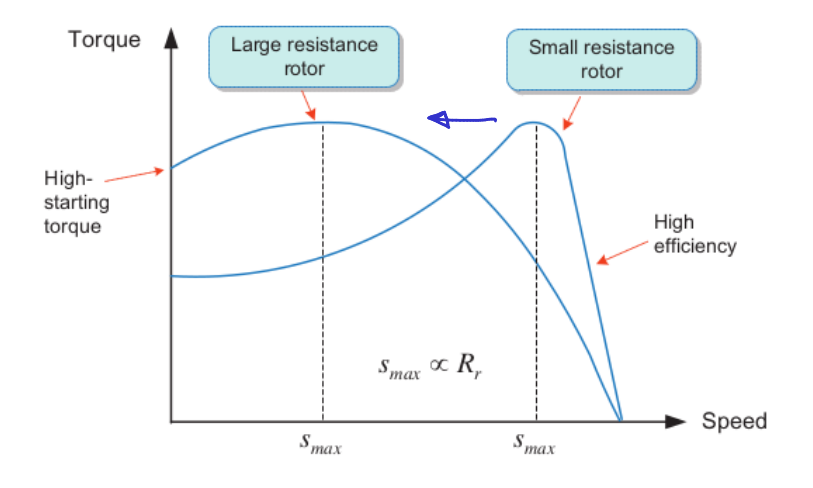

**Torque Graphs**

# Starting Methods (Machine Side):

## Increase rotor resistance  $(r'_2)$

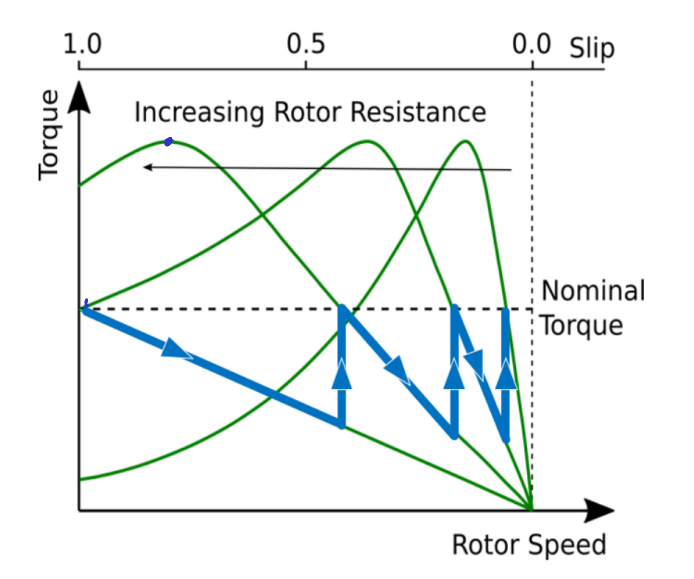

15 / 26

## How to modify  $(r'_2)$ ?  $\frac{r}{\cdot}$

1 - Add External Resistor: Easy for wound rotor induction motors by using external resistance <sup>2</sup>

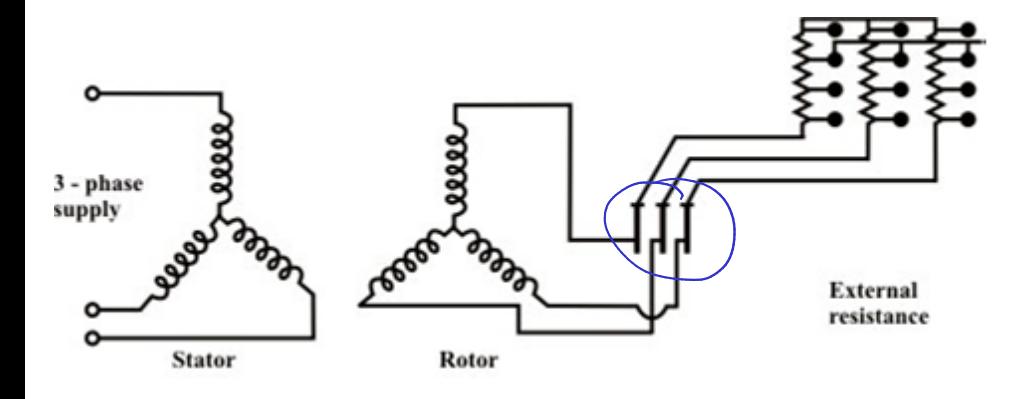

#### How to modify  $(r'_2)$  for squirrel cage motors?  $r<sub>2</sub>$

#### 2 - Use Deep Rotor Bars: Utilize rotor resistance change with skin effect

 $\sqrt{\mathsf{d} \mathsf{c}}$ 

 $O = N$  $f_S = 50Hz$ Robor by = 50 Hz current  $Nr = 500$ 

 $N_s = 1000$  $5=01$  $F_s = 50H_2$ <br>Rolar curents = 5Hz

#### How to modify  $(r'_2)$  for squirrel cage motors?  $r<sub>2</sub>$

2 - Use Deep Rotor Bars: Utilize rotor resistance change with skin effect

## Rotor Bar Shapes

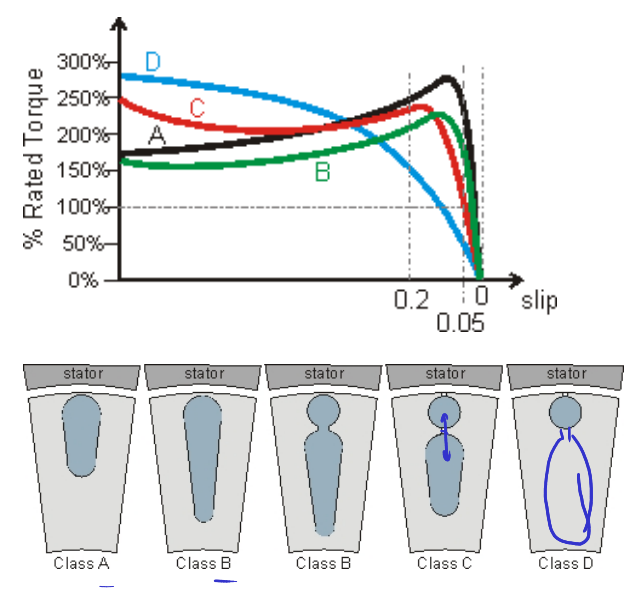

For curious students: Rotor design, Motor design classes

# Complete Torque Characteristics

Can slip be larger than 1, or can it be less than 0?

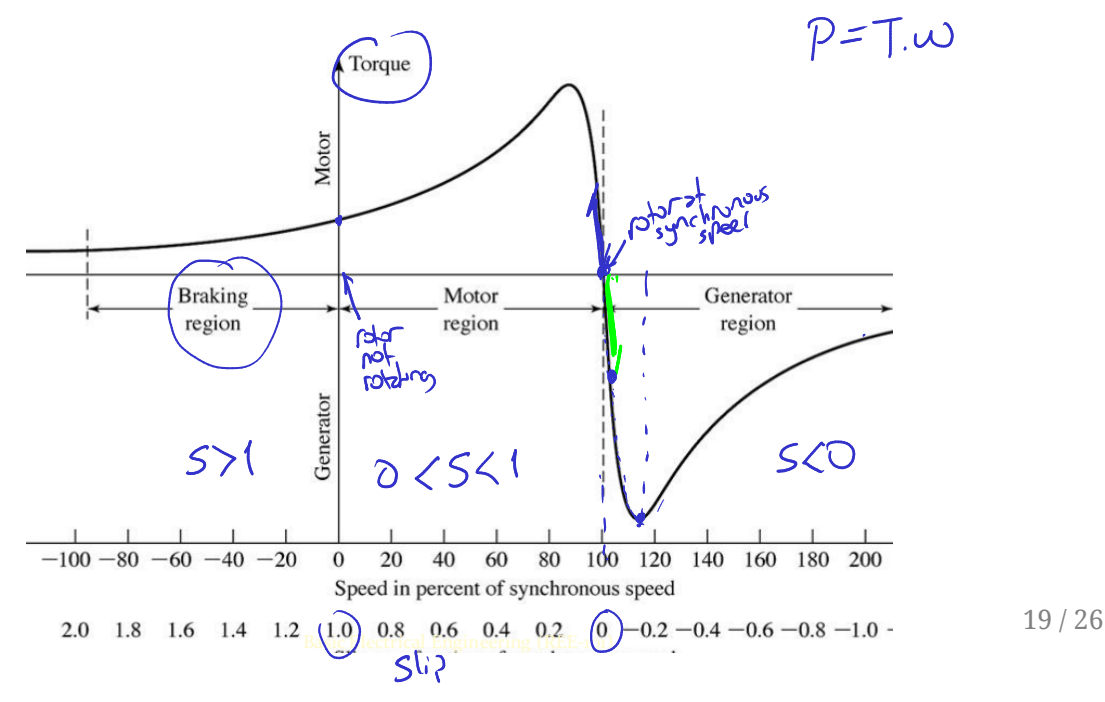

# Operation Modes of Induction Motors

- 1- Motoring
- 2- Generating
- 3- Braking

# **Motoring**

Power Flow: Electrical to Mechanical

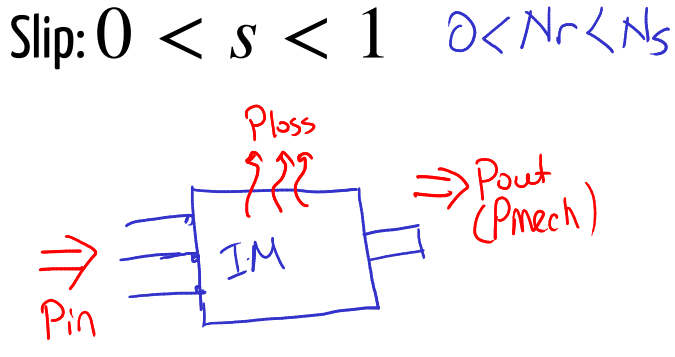

## Generating

#### Power Flow: Mechanical to Electrical

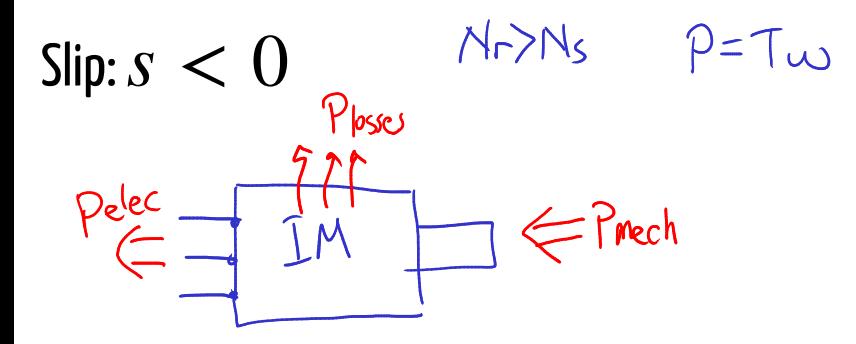

# Braking (Plugging)

Power Flow: Mechanical+Electrical to Heat

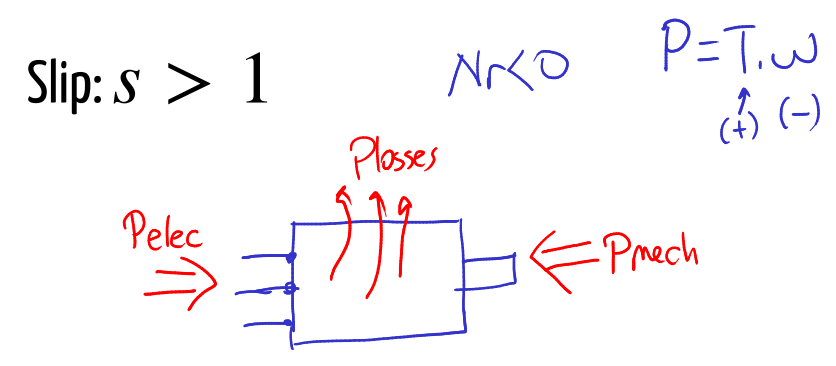

## Machine Dynamics

### Torque Balance Equation

$$
T_{elec} - T_{load} - T_{friction} = \sqrt{\frac{d\omega}{dt}}
$$
\n
$$
0 = 5 \frac{d\omega}{dt}
$$
\n
$$
0 = 5 \frac{d\omega}{dt}
$$
\n
$$
\frac{d\omega}{dt} = 0 = 3 \text{ [real is odd]}
$$
\n
$$
24/26
$$

 $f\downarrow$ 

## Four-Quadrant Operation

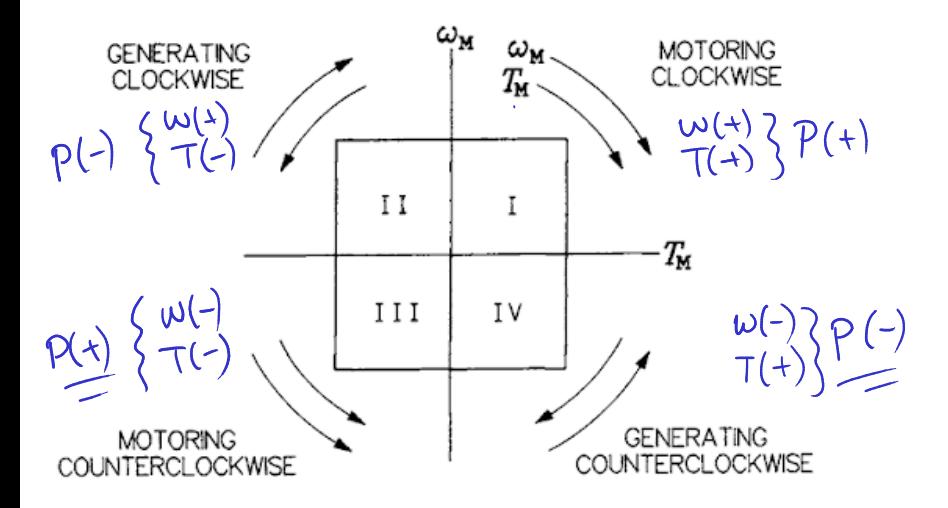